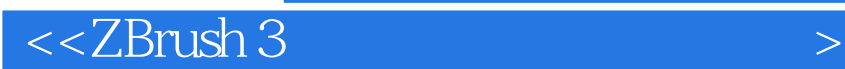

书名:<<ZBrush 3高精度模型制作实战技法>>

, tushu007.com

- 13 ISBN 9787115181121
- 10 ISBN 7115181128

出版时间:2008-7

页数:460

字数:815000

extended by PDF and the PDF

http://www.tushu007.com

 $,$  tushu007.com

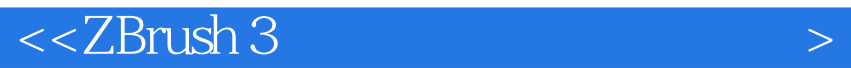

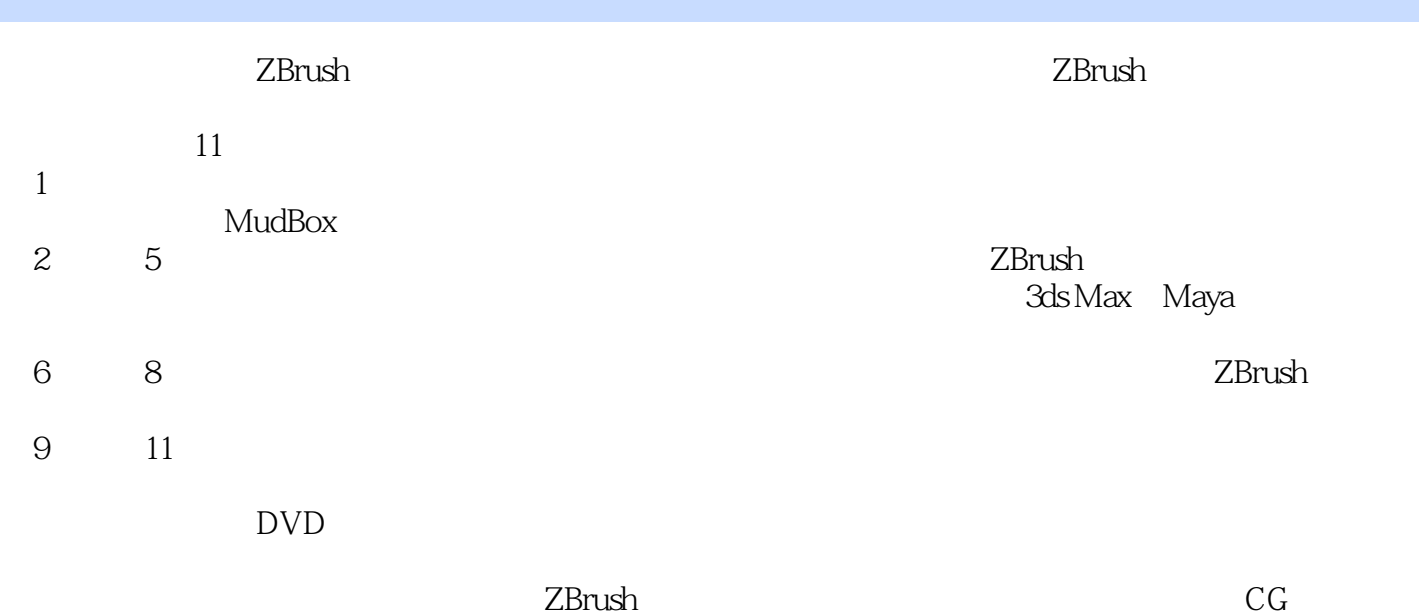

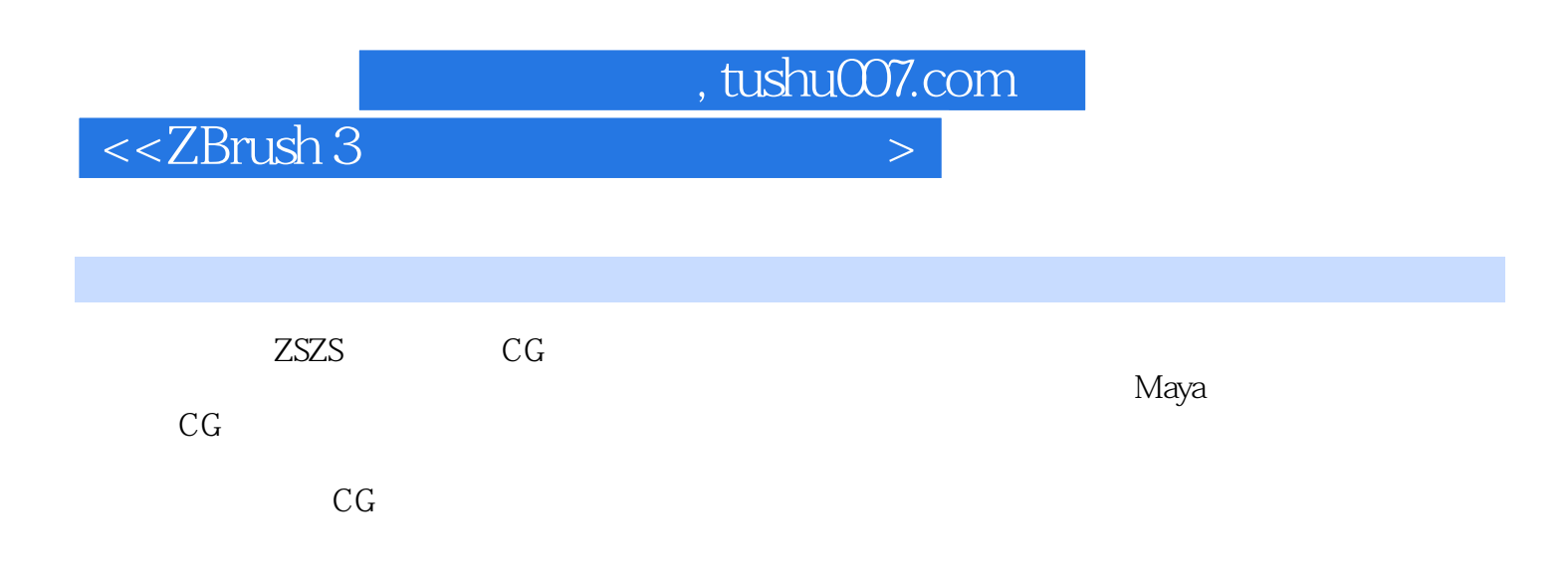

 $<<$ ZBrush 3

 $1.1$   $1.1$   $1.1.2$  $1.1.3$   $1.2$   $1.2$   $1.2$   $1.3$  1.4 ZBrush和MudBox的比较和优势 1.5 ZBrush 3.1新功能介绍及其对生产流程的影响 第2章 and the contract of  $2.1$  and  $2.2$  and  $3\mathrm{d}s$  Maya Maya  $2.2$ 程 2.3 UV和贴图的问题 2.4 在3ds Max或Maya中使用高精度模型的问题 2.5 最佳制作 流程 第3章 ZBrush软件入门 3.1 ZBrush 3.1的界面 3.1.1 ZBrush 3.1的界面构成 3.1.2 ZBrush 3.1.3 ZBrush 3.2 ZBrush 绍 3.3 ZBrush的2.5D特性 3.3.1 ZBrush的Pixol概念和2.5D特性 3.3.2 ZBrush的3D特  $333$  ZBrush  $- 334$  ZBrush 2.5D  $--$ 4 and 4.1  $\overline{z}$ Brush 3D a.2 Box  $421$  Box  $422$  Edge Loop  $423$  $4.24$   $4.25$   $4.3$   $4.31$ 4.3.2 4.3.3 4.4 4.4.1  $44.2$   $44.3$   $44.4$  SubTool  $445$  SubTool  $5$  Z $51$  Z  $51.1$  Z  $51.2$   $51.3$  Z  $51.4$  Z  $51.5$  Z SubTool  $52$  Z 5.2.1 Z球的分辨率和Zsphere Tweaks插件 5.2.2 昆虫(蝈蝈)制作实例 5.2.3 Z球深入  $6 \qquad \qquad -- \qquad 61 \qquad \qquad 62 \qquad \qquad 621$  $622$  Image Plane 3  $623$   $Z$  6.3  $63$ 6.3.1 Maya 6.3.2 6.4 UV 6.4.1 Unfold 3D UV 6.4.2 Unfold 3D 6.4.3 ZBrush UV 6.5 在ZBrush中雕刻细化 6.5.1 输入多层物体 6.5.2 ZBrush的 3D雕刻画笔 6.5.3  $1$  654 2 655 Alpha 6.5 ZDrush Stroke (1994) 6.54 2 (1994) 6.6.2 Alpha<br>6.56 ZBrush Stroke (1996) 6.6.2 (1996) 6.6.3 (1997) 6.6.2 (1997) 6.6.2 (1998) 6.6.2 (1998) 6.6.2 (1998) 6.6.2 (1999) 6.6.2 (1999) 6.6.2 (1999) 6.6.2 (1999) 6. ZSwatch
Bigger 663 6.7  $7.1$   $7.1.1$   $7.1.2$  $7.1.3$   $7.2$   $7.2.1$  $7.22$   $7.3$   $7.3$ 复制修改模型拓扑 7.4 Rigging的姿态调整功能 7.5 Extract的提取模型功能 第8章 终结者 全程制作 8.1 基础模型建构 8.1.1 在Maya中建构基础模型 8.1.2 在Maya中细化头部 布线 8.1.3 在Maya中细化手部 8.1.4 使用Transpose调整角色姿态 8.1.5 在Maya中 建构机械零件 8.1.6 UV展开 8.2 在ZBrush中雕刻细节 8.2.1 将各部分导入SubTool 8.2.2 8.2.3 R 8.2.3 R 8.2.4 D 8.3 Alpha 超级细化 8.3.1 制作身体皱纹和伤疤 8.3.2 制作手部皱纹细节 第9章 超  $9.1$   $Z$   $9.2$   $9.3$  $9.4$  Image Plane  $9.5$  ZBrush  $10$  ZBrush材质和渲染 10.1 内部直接渲染 10.1.1 指定颜色和材质 10.1.2 ZBrush标准 10.1.3 MatCap 10.1.4 10.1.5 10.1.5  $10.2$  10.2.1  $10.2$  10.2.2 在Photoshop内完成) 第11章 高精度模型在3ds Max/Maya动画中的应用方法 11.1 法线贴图应 11.1.1 1 11.1.2 ZMapper 11.1.3 3ds Max中渲染法线贴图 11.1.4 在3ds Max中显示法线贴图 11.1.5 在Maya中渲染和显示法线  $11.1.6$  ZBrush UV  $11.2$   $11.21$ 11.1.6 ZBrush UV 11.2<br>11.2.2 3ds Max 11.2.3 Maya

 $\sim$ , tushu007.com

 $,$  tushu007.com

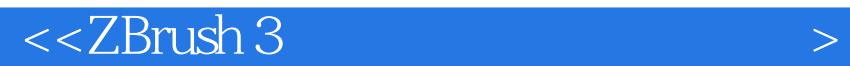

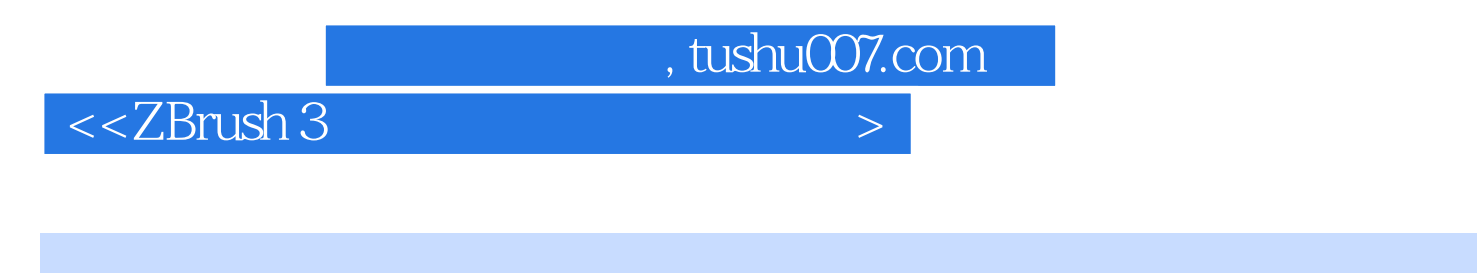

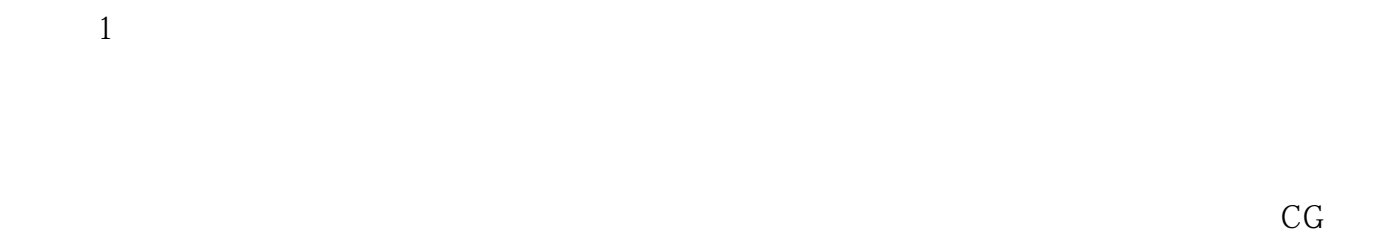

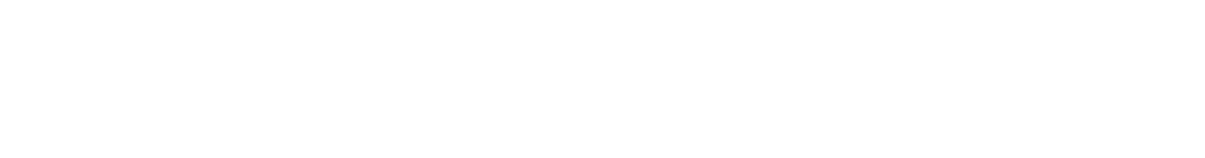

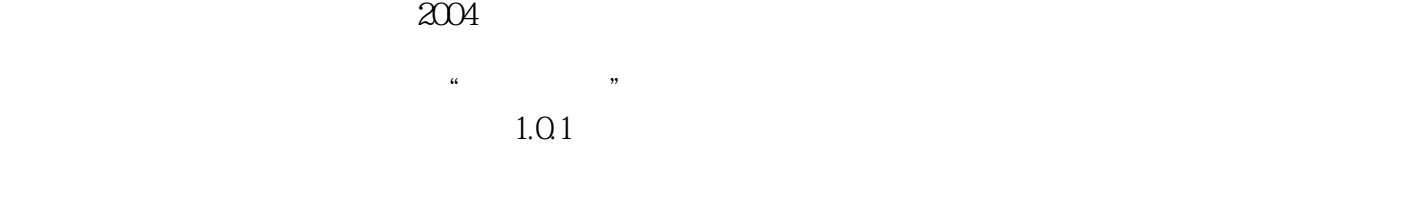

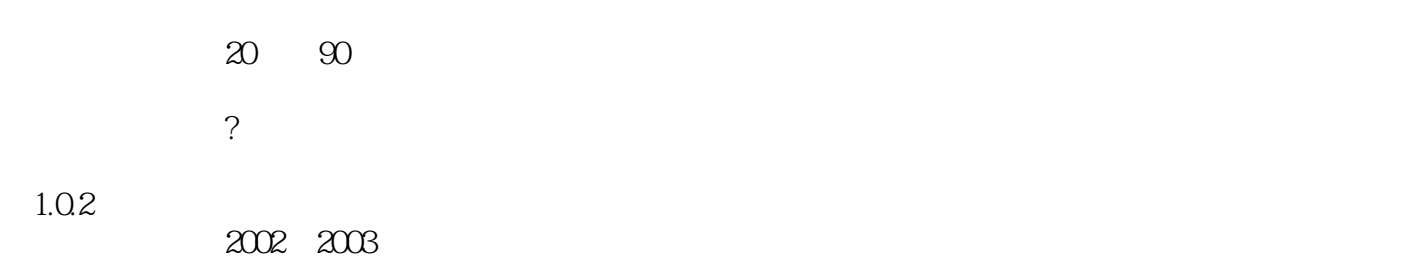

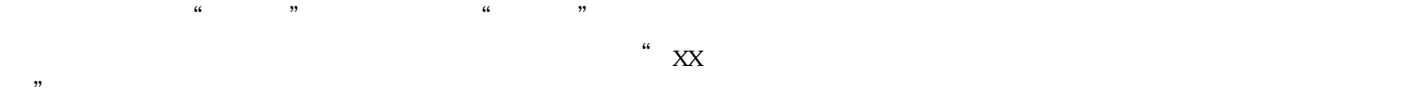

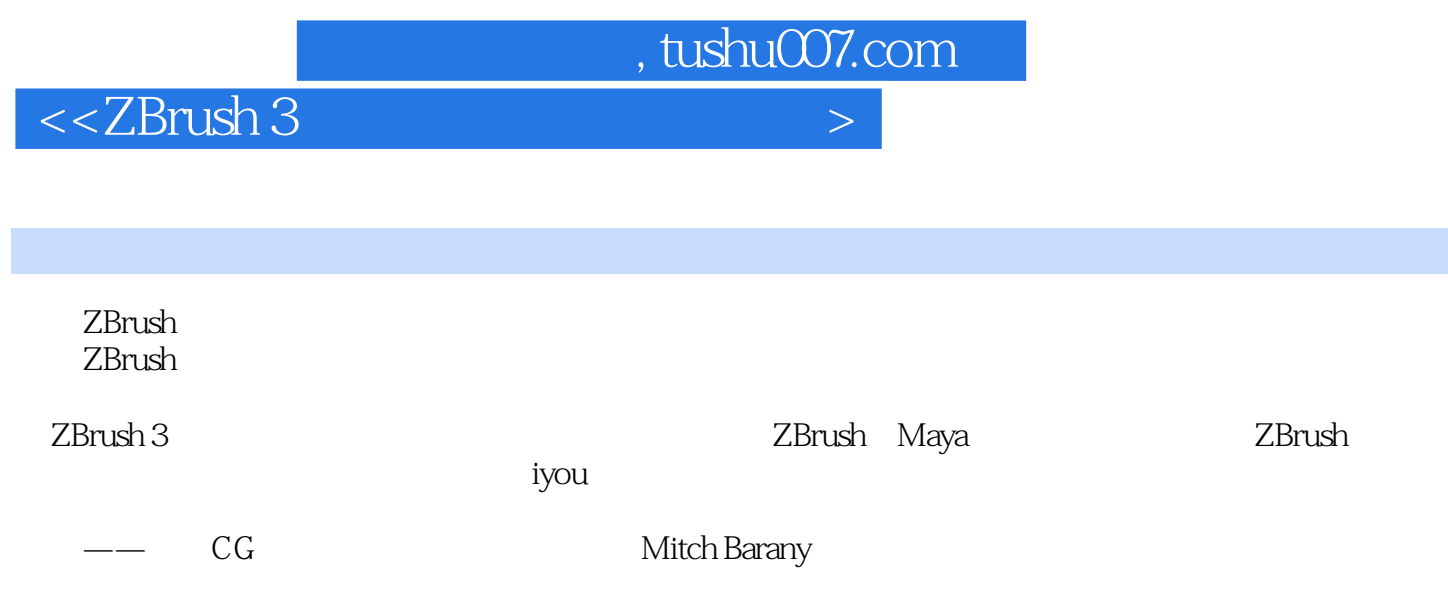

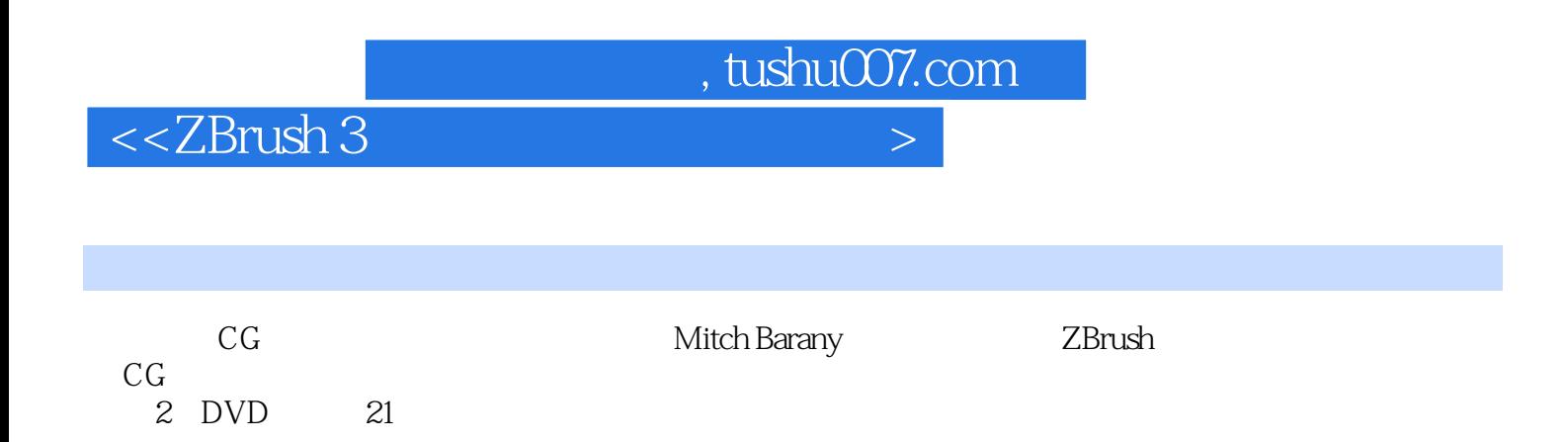

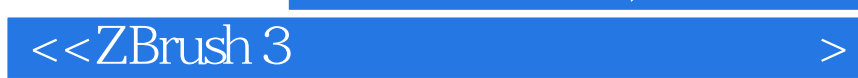

本站所提供下载的PDF图书仅提供预览和简介,请支持正版图书。

更多资源请访问:http://www.tushu007.com

 $,$  tushu007.com